#### **BAB III**

#### **METODOLOGI PENELITIAN**

Pada bab ini akan menjelaskan tentang tahapan-tahapan yang dilakukan untuk memecahkan masalah. Tahapan tersebut diawali dengan analisa permasalahan yang terjadi dalam Puskesmas Dr. Soetomo Surabaya hingga perancangan yang dibuat sebagai solusi dari permasalahan tersebut. Tahapantahapan dalam pembuatan solusi tersebut adalah sebagai berikut:

## **3.1 Survey Pendahuluan**

Sebagai tahap awal untuk mengetahui permasalahan yang sedang dihadapi oleh perusahaan perlu dilakukan survey proses bisnis yang ada di dalam Puskesmas Dr. Soetomo Surabaya agar solusi yang diberikan kepada perusahaan sesuai dengan harapan dan memiliki manfaat yang maksimal.

 Puskesmas Dr. Soetomo berada di tengah masyarakat padat penduduk dengan jumlah penduduk adalah 13.402 jiwa. Puskesmas Dr. Soetomo memiliki 3 poli yaitu poli ibu & anak, poli gigi, dan poli umum. Setiap puskesmas harus melakukan registrasi sebelum memeriksakan diri di poli tersebut. Untuk poli gigi dan poli ibu & anak tidak harus menunggu antrian karena setiap pasien yang memeriksakan diri, dapat secara langsung masuk ke dalam ruang periksa, namun untuk poli umum pasien harus menunggu karena jumlah pasien yang berobat ratarata berjumlah 70 orang.

#### **3.2 Analisis Kebutuhan**

Setelah melakukan analisis permasalahan dari perusahaan, tahap selanjutnya yaitu melakukan analisis kebutuhan perusahaan. Dalam melaksanakan tahap ini, ada 3 cara yang digunakan yaitu wawancara, pengamatan/observasi, dan studi literatur.

# **3.2.1 Wawancara**

Pengumpulan data untuk pengenalan perusahaan dilakukan dengan cara wawancara yaitu kepada bagian pendaftaran dan salah satu dokter poli umum. Pada bagian pendaftaran mewawancarai tentang jumlah pasien setiap harinya dan mekanisme dalam pelayanana pasien. Sedangkan untuk dokter poli umum adalah mewawancarai tentang pelayanan terhadap pasien, durasi pelayanan setiap pasien dan jam kerja puskesmas.

### **3.2.2 Pengamatan/Observasi**

Langkah ini dilakukan untuk mengetahui apakah solusi yang diberikan kepada perusahaan sudah sesuai dengan latar belakang masalah, dengan adanya observasi diharapkan bahwa latar belakang masalah bisa terjawab dalam pelaksanaan tugas akhir. Observasi dilakukan untuk mengetahui mekanisme pelayanan dan alur pelayanan yang terjadi di Puskesmas.

### **3.2.3 Studi Literatur**

Setelah wawancara dan pengamatan secara langsung dilakukan, satu hal yang sangat perlu untuk dilakukan untuk studi literatur. Studi literatur dilakukan untuk mengetahui hal-hal yang berkaitan dengan permasalahan yang ada yaitu teori antrian, pemodelan dan simulasi, sistem antrian dan simulasi system. Studi literatur dilakukan dengan mencari buku, jurnal, atau sumber-sumber lain. Informasi penting lainnya yang tidak ada pada saat melakukan wawancara atau observasi dapat terjawab dengan dilakukannya studi literatur ini. Harapan dari dilakukannya studi literatur yaitu kualitas analisa yang dilakukan sesuai dengan kebutuhan.

#### **3.3 Pengumpulan Data**

Data yang diambil dalam menyelesaikan persoalan antrian di Puskesmas ini adalah data waktu antar kedatangan, data jumlah pasien poli umum, data waktu pelayanan, dan data waktu tunggu. Pengumpulan data dilakukan selama tujuh hari yaitu pada tanggal 4 april 2016 sampai 11 april 2016. Dalam pengumpulan data akan menggunakan data kuantitatif. Data primer adalah data yang diperoleh secara langsung dari Puskesmas tanpa harus menguji. Data primer yang diperlukan di dalam penelitian ini yaitu jumlah kedatangan pasien, waktu tunggu, waktu pelayanan dan waktu antar kedatangan. SURABAYA

## **3.4 Diagram blok**

Pada gambar diagram blok gambar 3.1 terlihat bahawa memiliki masukan awal yaitu data tentang waktu antar kedatangan, waktu tunggu, waktu pelayanan dan jumlah pasien. Proses pertama adalah memodelkan antrian dari data yang sudah tersedia, setelah itu akan membangkitkan bilangan random dengan inputan waktu antar kedatangan dan waktu pelayanan. Setelah selesai membangkitkan bilangan random, maka proses selanjutnya adalah melakukan simulasi melalui data yang sudah dimodelkan sehingga nantinya akan muncul informasi efisiensi pelayanan.

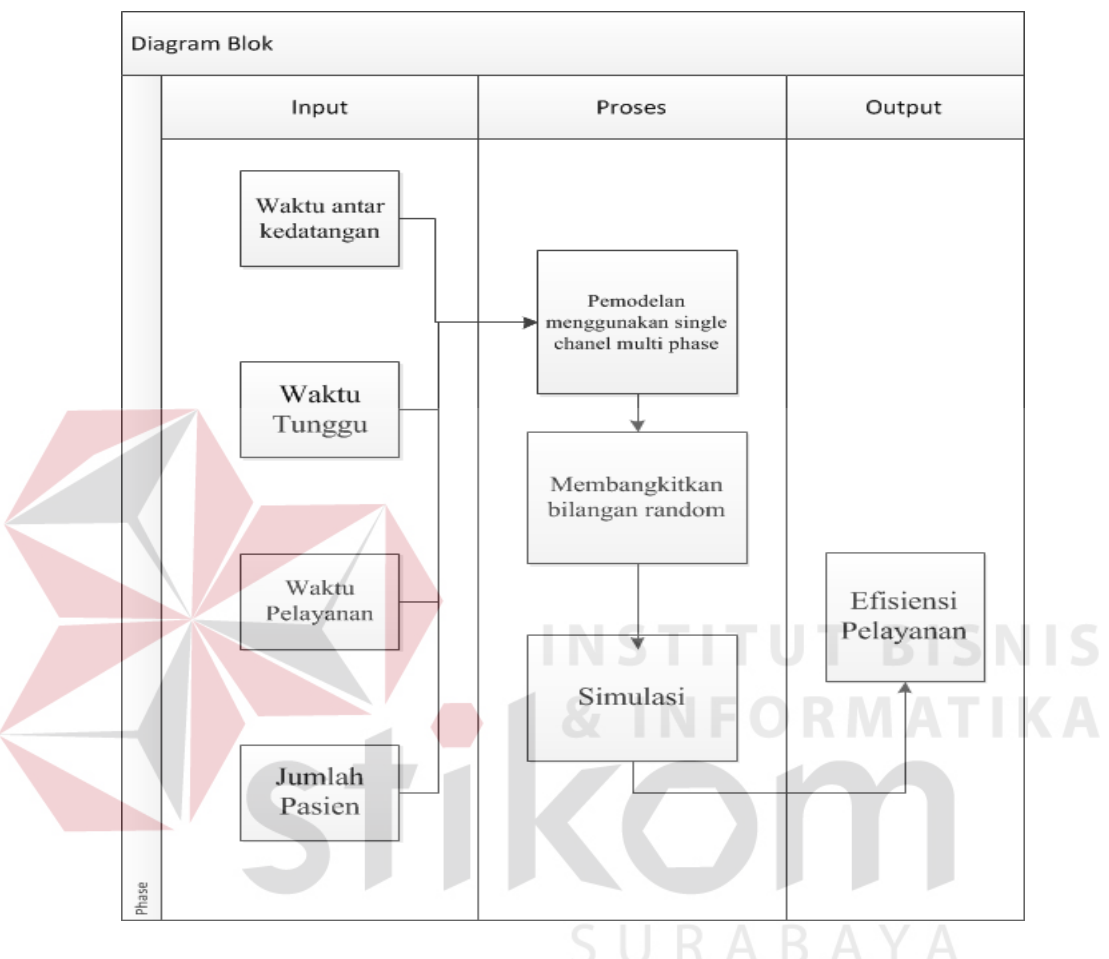

Gambar 3.1 Diagram Blok

Keluaran dari diagram blok diatas adalah Efisiensi pelayanan yang didalamnya adalah utilisasi pelayanan, waktu tunggu pelayanan dan jumlah pasien yang di layani. Analisis ini nantinya di gunakan sebagai bahan rekomendasi oleh kepala Puskesmas dalam mengambil tindakan lebih lanjut guna melakukan analisis dan evaluasi terhadap kinerja serta di jadikan informasi untuk pengembangan ke depan pada Puskesmas tersebut.

#### **3.5 Metode Penentuan Probabilitas.**

Metode ini menggunakan empat distribusi probabilitas, distribusi tersebut adalah distribusi *Normal,* distribusi *Lognormal*, distribusi *Weibull* dan distribusi *Gamma.* Distribusi ini nantinya digunakan untuk memodelkan pelayanan pasien dan mendapatkan hasil dari nilai MSE yang terkecil.

# **3.6** *Hardware,Software* **Pendukung Penelitian**

a. *Software* pendukung

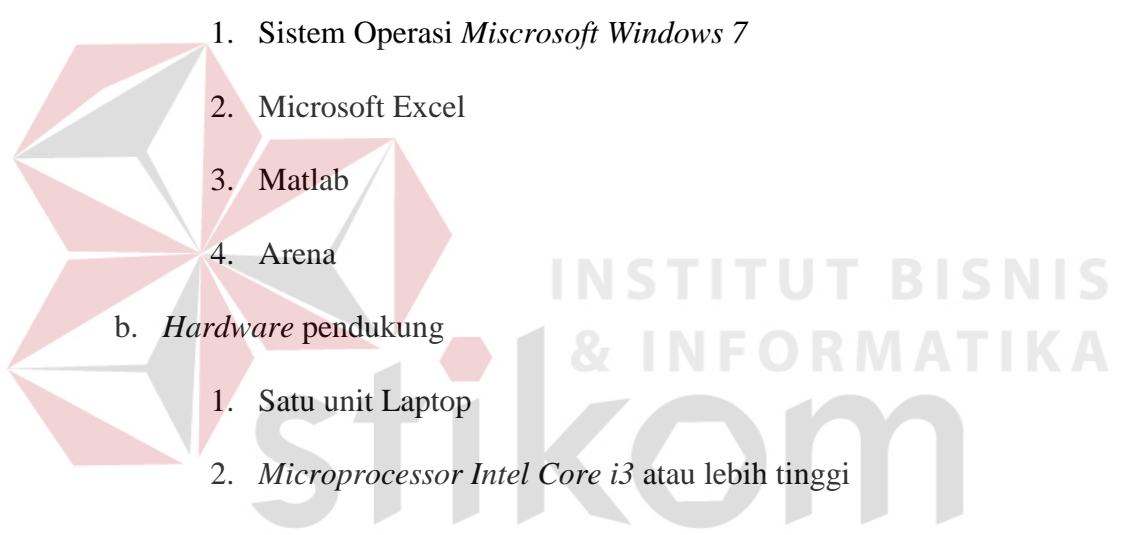

- 3. *VGA* dengan resolusi 1024 x 760 atau lebih tinggi
- 4. RAM 1.00 Gb atau lebih.

# **3.7 Desain Penelitian**

Penulis melakukan penelitian terhadap layanan pasien yang terjadi di Puskesmas Dr. Soetomo Surabaya dengan cara memodelkan antrian. Data yang dipakai adalah waktu tunggu dan waktu pelayanan. Langkah-langkah yang digunakan penulis untuk memecahkan masalah diatas adalah sebagai berikut :

- a. Mencatat semua data waktu tunggu dan waktu pelayanan yang kemudian akan dimasukkan kedalam *Microsoft excel* agar data tersaji dengan rapi.
- b. Selanjutnya dari data tersebut akan dilakukan proses perhitungan distribusi frekuensi relatif. Rumus perhitungan ini terdapat pada Bab 2.6 tentang distribusi relatif.
- c. Langkah berikutnya adalah membuat interval kelas, jumlah kelas, nilai tengah dan frekuensi relatif dengan metode *sturgess*. Untuk rumus metode *sturgess* terdapat pada Bab 2.5. Langkah tersebut mengacu pada data yang dicatat oleh penulis ketika melakukan observasi secara langsung. Nilai ini nantinya akan digunakan untuk plot histogram dan perhitungan nilai distribusi probabilitas sehingga data tersebut dapat disajikan dan dibaca dengan baik. Untuk detail prosesnya dapat dilihat pada Gambar 3.2

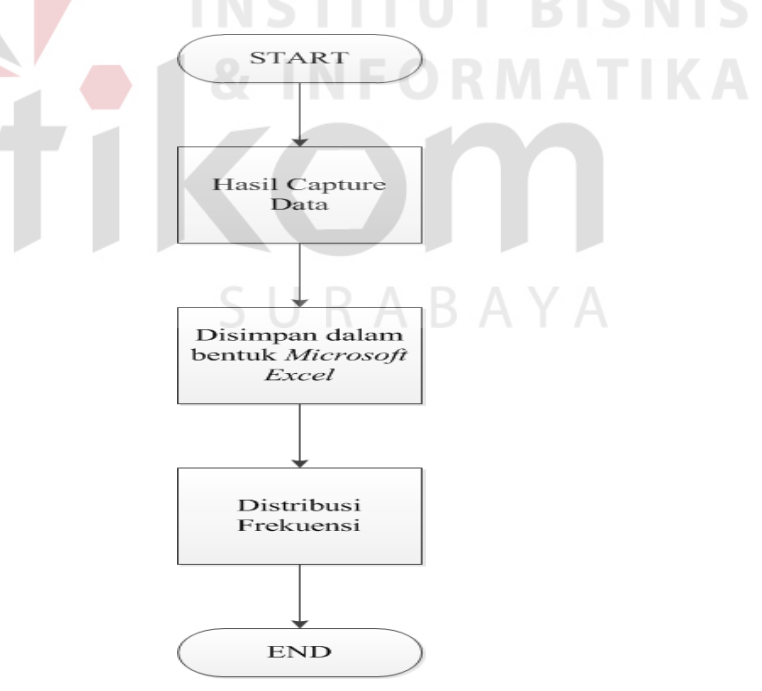

Gambar 3.2 Flowchart Distribusi Frekuensi

d. Data dari *Microsoft excel* tersebut di *import* kedalam *software* Matlab yang kemudian diolah untuk melakukan proses fitting terhadap distribusi standar. Data yang di *import* kedalam *software* matlab berupa kelas interval dan jumlah paket. Setelah proses import selesai maka selanjutnya adalah melakukan proses fitting dengan bantuan *plug-in Distribution Fitting* di dalam *software* matlab tersebut.

e. Proses fitting dilakukan guna mengetahu distribusi standar bersama-sama dengan estimasi parameter dari distribusi tersebut dengan nilai MSE yang terkecil. Distribusi yang digunakan antara lain distribusi *Normal,* distribusi *Lognormal,* distribusi *Weibull*, dan distribusi *Gamma.* Detail prosesnya terdapat pada Gambar 3.3

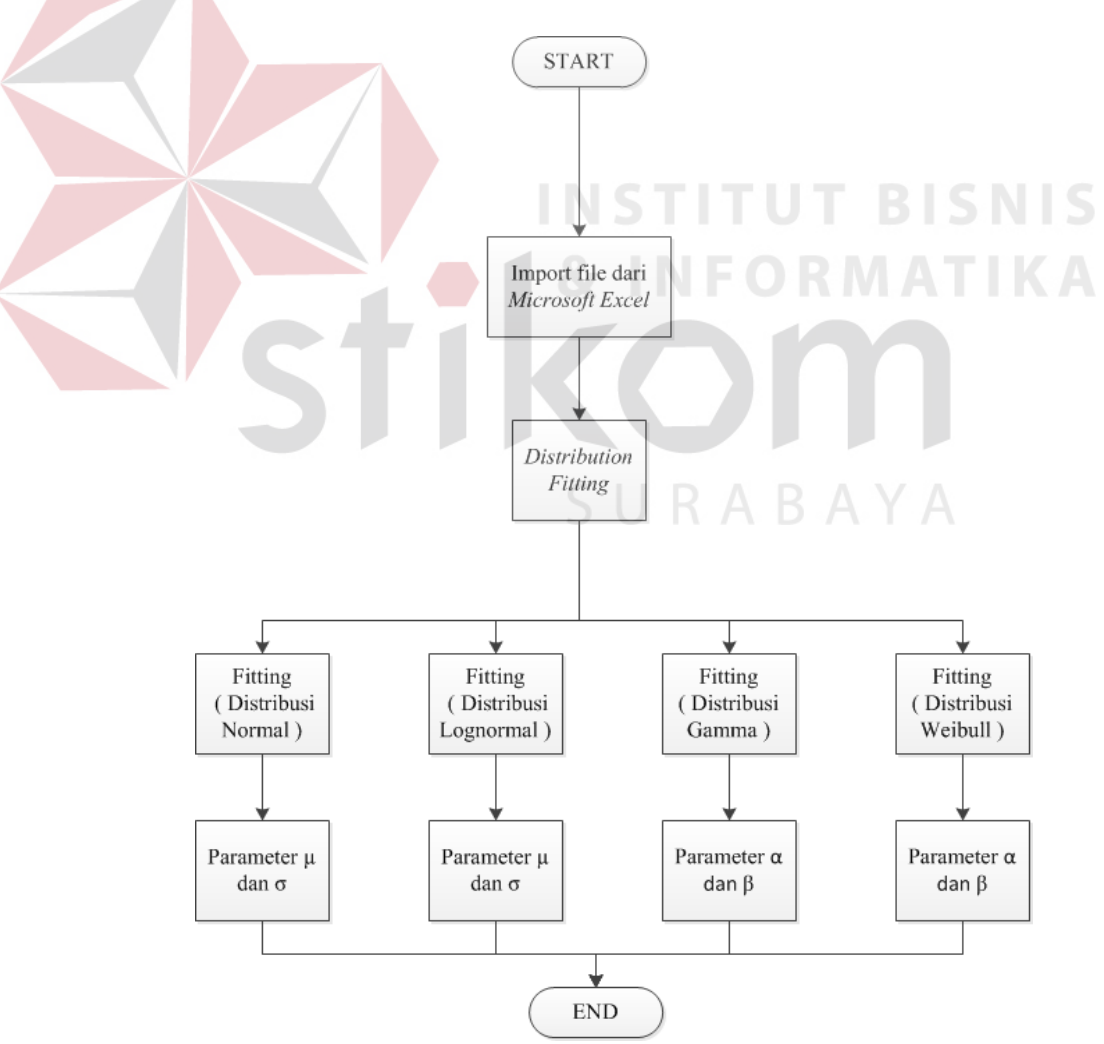

Gambar 3.3 *Flowchart Fitting* 

f. Langkah selanjutnya adalah mencari kesalahan rata-rata kwadrat atau MSE ( *Mean Square Error )*. Metode ini digunakan untuk mengevaluasi suatu teknik peramalan. Untuk lebih detailnya dapat dilihat dibawah ini : Rumus Mean Squared error (MSE):

$$
MSE = \frac{\sum_{i=1}^{n} (Y_i - \hat{Y}_i)^2}{n}
$$

Keterangan:

 $Y_i$  = Frekuensi relatif dari data antrian.

 $\hat{Y}_i$  = Distribusi Probabilitas.

n = Banyaknya data.

 Setelah menghitung MSE maka akan keluar nilai eror terkecil yang nantinya digunakan sebagai patokan pendekatan ke semua distribusi yang digunakan. Jika nilai MSE dari distribusi no rmal lebih kecil daripada ketiga MSE distribusi lainnya, maka yang digunakan adalah distrbusi normal. Untuk mengetahui nilai tersebut sebaiknya membuat tabel yang berisi estimasi nilai probabilitas dan perhitungan eror. Contoh tabel dapat dilihat pada tabel 3.1.

Tabel 3.1 Tabel MSE

| Kelas | Frekuensi relatif | Distribusi   | Error <sup>2</sup> |
|-------|-------------------|--------------|--------------------|
|       |                   | probabilitas |                    |
|       |                   |              |                    |
|       |                   |              |                    |
|       |                   |              |                    |
|       | $\Sigma$ MSE      |              |                    |

g. Proses akhir dari analisis poli umum Puskesmas Dr. Soetomo adalah melakukan simulasi dengan menggunakan bantuan *software Arena*. Hasil dari simulasi tersebut nantinya akan digunakan sebagai tambahan informasi oleh kepala Puskemas untuk evaluasi dan dalam mengambil sebuah keputusan. Proses simulasi akan di tunjukkan dalam gambar 3.4

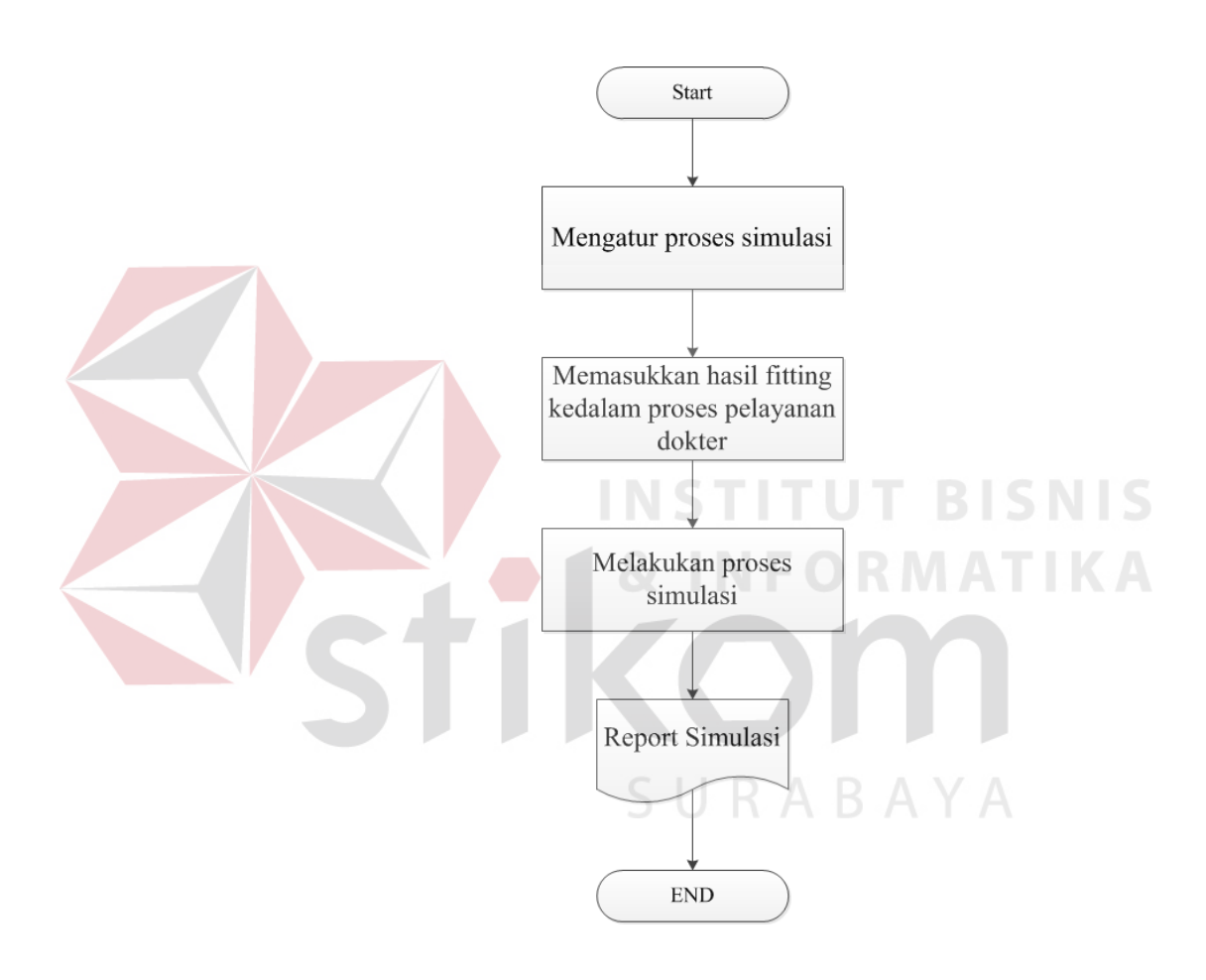

Gambar. 3.4 Alur proses simulasi